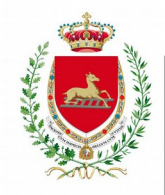

# CITTÀ DI VENARIA REALE

SERVIZIO ATTIVITÀ ECONOMICHE E PRODUTTIVE

### *MODELLO ISTRUZIONI*

#### **Oggetto: Modalità di consegna pratiche allo SUAP e di pagamento dei diritti di istruttoria.**

A seguito dell'entrata in vigore della riforma nazionale degli Sportelli Unici per le Attività Produttive introdotta dal DPR 160/2010 in attuazione della L. 133/2008, lo SUAP del Comune di Venaria Reale, a partire **dal 1 luglio 2013** riceve le pratiche ad esso indirizzate **ESCLUSIVAMENTE PER VIA TELEMATICA** utilizzando il portale [https://www.impresainungiorno.gov.it](https://www.impresainungiorno.gov.it/)

Le domande specificamente escluse dalla trasmissione tramite portale, come indicato sul sito del SUAP comunale, corredate di tutti gli allegati necessari al perfezionamento della pratica e **firmate digitalmente**, devono essere inviati tramite **PEC** all'indirizzo:

## suapvenariareale@pec.it

NB: L'invio delle pratiche tramite PEC è consentito solo da un mittente provvisto di PEC, ovvero da un soggetto delegato alla trasmissione digitale. Qualora l'imprenditore sia sprovvisto di PEC e di firma digitale, potrà conferire una procura speciale.

Sarà quindi sufficiente, per colui che intende presentare una pratica al SUAP, rivolgersi (come peraltro già frequentemente accade anche per le pratiche in formato cartaceo) al proprio professionista/consulente o all'associazione di categoria di propria fiducia, che siano in possesso di PEC e firma digitale, e conferire l'apposita procura speciale attraverso la compilazione e sottoscrizione dell'apposito modello scaricabile dal sito istituzionale all'indirizzo: http://images.comune.venariareale.to.it/f/documentiSUAP/intersettoriali/pr/procura.pdf

Il modello, acquisito tramite scansione in formato pdf e firmato digitalmente, dovrà essere allegato alla modulistica elettronica.

Le **comunicazioni** possono invece essere inviate all'indirizzo di posta elettronica

#### commercio@comune.venariareale.to.it .

In tal caso il documento potrà essere sottoscritto manualmente se corredato di fotocopia di un valido documento di identità, oppure firmato digitalmente.

Alla pratica è sempre necessario allegare l'attestazione dell'avvenuto pagamento della somma indicata nel modulo di richiesta e da effettuare con una delle seguenti modalità: - Versamento sul c/c postale n. 30948103 causale: Diritti di istruttoria e ricerca SUAP

- Bonifico bancario verso Codice IBAN **IT27E0306931110100000046069** intestato a: COMUNE DI VENARIA REALE – SERVIZIO SPORTELLO UNICO ATTIVITA' PRODUTTIVE – VIALE BURIDANI 33 – VENARIA REALE (TORINO) causale: Diritti di istruttoria e ricerca SUAP.

- Per i **DIRITTI SANITARI** occorre fare un versamento sul seguente cc/p **36922102 -**Intestato a **ASLTO3 –SIAN** Causale : **Notifica Sanitaria Reg.852/2004**

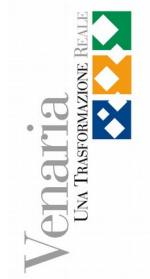

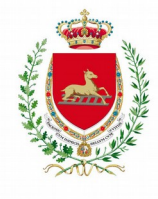

# CITTÀ di<br>VENARIA REALE

**Marca da bollo:** Nel caso dei procedimenti che richiedono l'apposizione di marca da bollo (attualmente del valore di € 16,00), questa dovrà essere apposta sulla domanda ed annullata. Il documento quindi con la marca da bollo sarà scansionato ed allegato al messaggio di Posta Elettronica Certificata secondo le indicazioni sopra fornite.

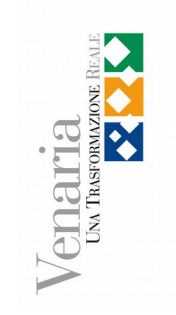